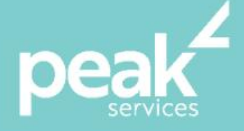

# **Microsoft Word 2016 Introduction** *Create, print and publish real-world slide shows*

### **Synopisis**

The MS Word Introduction workshop provides participants with a sound grounding of this software which will enable them to create accurate and well-designed documents.

## **Course Topics**

- Your first document
- Working with a document
- Viewing documents
- Working with text
- Cutting and copying
- Text appearance
- Working with paragraphs
- Working with pages
- Tabs
- **Tables**
- **Pictures**
- Performing a mail merge
- Printing your documents
- Getting help
- A guide to brilliant documents.

# **Course Details**

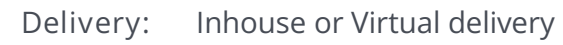

**Structure:** Interactive Workshop

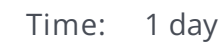

- **Class Size:** Max 15
	- **Cost:** On request

### **About the Trainer**

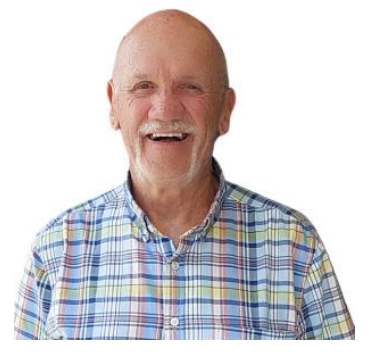

Jack Coad is a Senior PC applications trainer having begun training in computing systems in 1980. Jack was a serving member of the RAAF in the CSD [Computing Services Division] and was responsible for all training for computer operators and electronic data processing operators.

Jack is an expert Microsoft Office Suite trainer, training at all levels and in all versions.

local buy<sup>\*</sup> Prequalified Supplier Arrangement

wearepeak.com.au